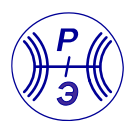

DOI: <https://doi.org/10.30898/1684-1719.2023.1.1> УДК: 537.874; 537.624

# **МЕТОД ОБОБЩЕННОГО ИМПЕДАНСА ДЛЯ РАСЧЕТА ОТРАЖЕНИЯ И ПРОХОЖДЕНИЯ ВОЛНЫ ЧЕРЕЗ МНОГОСЛОЙНУЮ СТРУКТУРУ. ЧАСТЬ 1. ПОСЛЕДОВАТЕЛЬНЫЙ ПЕРЕСЧЕТ ИМПЕДАНСОВ И АМПЛИТУД**

**И.В. Антонец <sup>1</sup> , В.Г. Шавров <sup>2</sup> , В.И. Щеглов <sup>2</sup>**

**<sup>1</sup>Сыктывкарский государственный университет им. П.Сорокина 167001, Сыктывкар, Октябрьский пр-т, 55 <sup>2</sup>Институт радиотехники и электроники им. В.А.Котельникова РАН 125009, Москва, ул. Моховая, 11, стр. 7**

Статья поступила в редакцию 27 сентября 2022 г.

**Аннотация.** Предложен алгоритм расчета отражения и прохождения одномерной волны чрез многослойную структуру, представленную в виде последовательно следующих друг за другом однородных слоев. На основе решения одномерного волнового уравнения для каждого слоя в качестве параметра установлено волновое число. Введено понятие обобщенного импеданса для одномерной волны, представляющего собой отношение скорости волны, распространяющейся в среде к частоте этой волны. Введено понятие нулевого импеданса однородного участка структуры, равного обратной величине от волнового числа для этого участка. Обобщенный импеданс представлен в виде произведения нулевого импеданса на дробь, в числителе которой приведена сумма двух частных решений волнового уравнения для этого участка, а в знаменателе – разность тех же решений. Для определения коэффициентов отражения и прохождения волн по энергиям относительно всей структуры в целом выделены два механизма последовательного пересчета по слоям структуры – пересчет импедансов и пересчет амплитуд. Для механизма пересчета импедансов введены понятия входного и выходного импедансов для каждого слоя в отдельности. Получена рекуррентная формула, позволяющая выразить входной импеданс в предшествующей среде через входной импеданс в последующей для любых двух соседствующих участков структуры. Отмечено, что использование этой формулы позволяет получить входной импеданс в начальном слое структуры из входного импеданса в конечном слое структуры. При этом пересчет импедансов производится от конца структуры к ее началу. Для механизма пересчета амплитуд получена система из двух рекуррентных формул, позволяющая выразить амплитуды волн прямого и встречного направлений в предыдущей среде структуры через амплитуды волн таких же направлений в предшествующей среде. Приведена схема пошагового пересчета амплитуд, позволяющая из амплитуды падающей волны определить амплитуды отраженной и проходящей волн относительно структуры в целом. Отмечена возможность и приведены формулы, позволяющие получить для структуры в целом коэффициенты отражения и прохождения по энергиям. Обсуждены сравнительные характеристики методов пересчета импедансов и пересчета амплитуд, выявлены их достоинства и недостатки.

**Ключевые слова:** распространение волн, многослойная структура, импеданс. **Финансирование:** Работа выполнена в рамках государственного задания Института радиотехники и электроники им. В.А. Котельникова РАН.

**Автор для переписки:** Щеглов Владимир Игнатьевич, [vshcheg@cplire.ru](mailto:vshcheg@cplire.ru)

#### Введение

Вопросы распространения волн в слоистых средах, содержащих два слоя и более, издавна привлекают внимание исследователей [1-10]. Среди важнейших областей применения таких явлений следует упомянуть просветление оптики, создание интерференционных светофильтров и слоистой звукоизоляции [3]. Значительное прикладное значение имеют задачи синтеза, управления и диагностики пространственно неоднородных сред и многослойных структур. Важную роль играет исследование тонкослойных интерференционных структур с двух, трех- и многослойным периодом, а также апериодических многослойных структур, использование матричного математического аппарата для которых позволяет определить такие эффективные параметры, как оптическую толщину [11] и оптический показатель преломления [12]. Важнейшими задачами являются получение коэффициентов отражения и прохождения по энергии, характеризующие структуру в целом [2, стр. 85-87], [13-15]. Наиболее последовательным здесь является прямой метод, состоящий в решении волнового уравнения в отдельных слоях структуры с последующим сшиванием на границах [16]. Некоторым недостатком прямого метода является нарастание сложности вычислений при увеличении числа слоев, происходящее в геометрической прогрессии, что ограничивает применение метода к структурам, содержащим более пяти слоев [17].

Для более сложных структур используются методы последовательных вычислений, позволяющие при расчете переходить последовательно от одного слоя к другому при сравнительной простоте вычислений на каждом промежуточном этапе. Наибольшее распространение здесь имеют метод матрицы [2, стр. 81-85], [18, 11, 12] и метод импеданса [3, 7, 19]. Метод матрицы, кроме оптики [2, стр. 81-85], [11, 12] широко используется в электродинамике, в том числе при расчете элементов волноводной техники СВЧ диапазона [20, стр. 440-468]. Метод импеданса, наряду с применением в электротехнике  $[21,$  стр. 210-237], подробно развит для задач акустики  $[3, 7]$ .

Перечисленные применения относятся к распространению волн трехмерного характера, электромагнитных или акустических. В то же время, в основе множества волновых процессов различной природы, в том числе упомянутых, лежат одномерные волны, определяемые волновым уравнением, содержащим только одну переменную координатного характера. Ярчайшим примером одномерных волн, описываемых волновым уравнением второго порядка, являются волны поперечных смещений в гибкой струне [22]. В жесткой струне [23, стр. 440-457], волны, оставаясь одномерными, описываются волновым уравнением уже третьего порядка [23, стр. 447, форм.(8.98)], что значительно расширяет круг решаемых задач, в том числе на магнитостатические волны обменного характера в тонких магнитных пленках [23, стр. 457-466].

Сравнительная простота математического аппарата для одномерных волн позволяет их использовать для решения достаточно сложных задач о распространении волн в неоднородных средах. Ввиду общности волновых процессов различной природы, многие результаты, полученные для одномерных волн, могут быть легко распространены на другие волны, в том числе на электромагнитные, путем простой замены переменных в конечных выражениях. Механизм такого распространения на случаи нормального и наклонного падения на структуру электромагнитных волн продольной и поперечной поляризации подробно описан в работе [16, стр. 77-79]. Таким образом, можно полагать, что решение задач для одномерных волн, ввиду достижимости такого решения достаточно простыми средствами, может явиться начальной основой для изучения распространения волн различной природы в сложных многослойных структурах.

Ввиду широкой общности понятия импеданса [24, 25], с учетом применимости его для решения множества задач электротехники, акустики и оптики [3, 7, 21], представляет интерес расширить его на распространение одномерных волн. В работе [19] с этой целью введено понятие обобщенного импеданса для одномерной волны и кратко обсуждена возможность его

применения к многослойным структурам, однако возможность решения какихлибо практических задач освещена недостаточно.

Целью первой части настоящей работы (данная статья) является подробное развитие метода обобщенного импеданса для одномерных волн. Следующие части предполагается посвятить применению развитого метода для решения практических задач о распространении одномерных волн в неоднородных средах, в качестве примера которых избрано падение волны на барьер со сложной структурой.

### 1. Обобщенный импеданс для одномерной волны

Традиционно используемые представления импеданса относятся к электромагнитной и акустической волне. Наиболее простым и в то же время достаточно общим видом волн являются одномерные, простейшими из которых можно считать волны в струне [22, стр. 23-27]. В то же время, в известной авторам литературе, кроме [19], понятие импеданса для одномерной волны отсутствует. Такое положение, по-видимому, связано с тем, что для одномерной волны дать аналог сопротивления, подобного фигурирующему в законе Ома, несколько труднее, так как аналоги тока и напряжения с очевидностью здесь не просматриваются. Тем не менее, следуя обычным приемам введения импеданса, исходящих из решения волнового уравнения, можно ввести импеданс и для одномерной волны. Следуя [19, стр. 17-19], покажем, как это можно сделать для рассматриваемой здесь задачи.

Будем исходить из классического волнового уравнения для одномерной волны [22, стр. 26]:

$$
\frac{\partial^2 G}{\partial x^2} = \frac{1}{a^2} \cdot \frac{\partial^2 G}{\partial t^2},\tag{1}
$$

где  $G$  – волновая функция,  $a$  – фазовая скорость волны.

Введем новые переменные:

$$
u = \frac{1}{\omega} \cdot \frac{\partial G}{\partial t};
$$
\n(2)

$$
v = -\frac{\partial G}{\partial x}.
$$
 (3)

Отсюда:

$$
\frac{\partial G}{\partial t} = \omega \cdot u,\tag{4}
$$

$$
\frac{\partial G}{\partial x} = -v.
$$
 (5)

Подставим (4) и (5) в (1), после чего независимо продифференцируем  $\mu$  по  $x$  и  $v$  по  $t$  и приравняем смешанные производные. В результате получим два уравнения, образующие систему:

$$
\frac{\partial u}{\partial x} = -\frac{1}{\omega} \cdot \frac{\partial v}{\partial t},\tag{6}
$$

$$
\frac{\partial v}{\partial x} = -\frac{\omega}{a^2} \cdot \frac{\partial u}{\partial t}.
$$
 (7)

Дифференцируя первое уравнение по  $x$  и подставляя в полученное соотношение второе, получаем волновое уравнение для  $u$ :

$$
\frac{\partial^2 u}{\partial x^2} = \frac{1}{a^2} \cdot \frac{\partial^2 u}{\partial t^2}.
$$
 (8)

Аналогично, дифференцируя второе уравнение по х и подставляя в него первое, получаем волновое уравнение для  $v$ :

$$
\frac{\partial^2 v}{\partial x^2} = \frac{1}{a^2} \cdot \frac{\partial^2 v}{\partial t^2}.
$$
 (9)

Волновые уравнения второго порядка (8)-(9) допускают решение в виде плоских волн [22, стр. 51], [26, стр. 195, форм. (11.42)]:

$$
u = u_0 \cdot e^{i(\omega t - kx)}, \tag{10}
$$

$$
v = v_0 \cdot e^{i(\omega t - kx)}, \tag{11}
$$

где  $u_0$  и  $v_0$  – постоянные амплитуды,  $k$  – волновое число, равное:

$$
k = -\frac{\omega}{a}.
$$
 (12)

Подставляя (10)-(11) в (6)-(7), получаем:

$$
k \cdot u_0 = \frac{1}{\omega} \cdot \omega \cdot v_0,\tag{13}
$$

$$
k \cdot v_0 = \frac{\omega}{a^2} \cdot \omega \cdot u_0. \tag{14}
$$

Разделяя первое уравнение на второе и выделяя отношение  $u_0$  к  $v_0$ , получаем:

$$
\frac{u_0}{v_0} = \frac{a}{\omega}.
$$
 (15)

Эту величину будем считать одномерным волновым импедансом среды, в которой одномерная волна частоты  $\omega$  распространяется со скоростью  $a$ , то есть:

$$
Z_u = \frac{u_0}{v_0} = \frac{a}{\omega}.
$$
 (16)

Таким образом, одномерный волновой импеданс представляет собой отношение скорости волны, распространяющейся в среде к частоте этой волны. В случае среды, скорость волны в которой зависит от координаты, импеданс также получается зависящим от этой координаты.

Введем удобный для практики вид выражения для одномерного волнового импеданса. Так, учитывая (2)-(3) и временную зависимость  $e^{i \omega t}$ , из (5) получаем:

$$
Z_u = -\frac{i \cdot G}{\partial G/\partial x}.
$$
 (17)

Полагая далее зависимость от координаты в виде  $e^{-i k x}$ , получаем:

$$
Z_u = \frac{1}{k}.\tag{18}
$$

Заметим, что эта формула справедлива только для одной волны с волновым числом  $k$ , распространяющейся в положительном направлении оси  $Ox$ . В среде, скорость волны в которой зависит от координаты, волновое число в соответствии с (12) также получается зависящим от координаты, поэтому  $Z_{\prime\prime}$ также с координатой претерпевает изменение.

Выделим гармоническую зависимость времени **OT**  $\, {\bf B} \,$ виде экспоненциального множителя, то есть будем считать:

$$
G = U \cdot e^{i \omega t}.
$$
 (19)

Подставляя (19) в (17) и учитывая волновое число в виде (12), получаем уравнение для координатной составляющей волны:

$$
\frac{\partial^2 U}{\partial x^2} + k^2 \cdot U = 0.
$$
 (20)

Полное решение этого уравнения имеет вид суперпозиции волн прямого и встречного (обратного) направлений:

$$
U = A \cdot e^{-ikx} + B \cdot e^{ikx}, \tag{21}
$$

гле  $A$  и  $B$  – произвольные постоянные.

Поскольку в (17) явная зависимость от времени отсутствует, подставляя в это выражение (19), получаем выражение импеданса через координатную функцию  $U$  в виде:

$$
Z_u = -\frac{i \cdot U}{\partial U/\partial x}.
$$
 (22)

Из (21) найдем производную:

$$
\frac{\partial U}{\partial x} = -ik \left( A e^{-ikx} - B e^{ikx} \right).
$$
 (23)

Подставляя (21) и (23) в (22), получаем:

$$
Z_{u} = \frac{1}{k} \cdot \frac{A \cdot e^{-ikx} + B \cdot e^{ikx}}{A \cdot e^{-ikx} - B \cdot e^{ikx}}.
$$
 (24)

Вводя «нулевой импеданс» с помощью обозначения:

$$
Z_{u0} = \frac{1}{k},\tag{25}
$$

получаем:

$$
Z_{u} = Z_{u0} \cdot \frac{A \cdot e^{-ikx} + B \cdot e^{ikx}}{A \cdot e^{-ikx} - B \cdot e^{ikx}}.
$$
 (26)

Это выражение будем называть далее «обобщенным импедансом для одномерной волны».

Можно видеть, что определенный таким образом обобщенный импеданс кроме амплитуд волн прямого  $A$  и встречного  $B$  направлений зависит от координаты точки  $x$ , от параметров среды в этой точке (через скорость  $a$ ), а также от частоты волны (через волновое число k). Поскольку частота в большинстве случаев сохраняется постоянной, то можно считать, что обобщенный импеданс определяется амплитудами обеих волн, координатой точки  $x$  и волновым числом в этой точке  $k$ . При отсутствии встречной волны, то есть при  $B=0$ , обобщенный импеданс в заданной точке определяется только локальным волновым числом и совпадает с нулевым импедансом, имеющим также локальный характер. При отсутствии прямой волны, то есть при  $A = 0$ , обобшенный импеланс остается равным нулевому с обратным знаком.

### **2. Общая геометрия задачи**

Общая геометрия задачи для структуры с произвольным числом слоев показана на рис. 1.

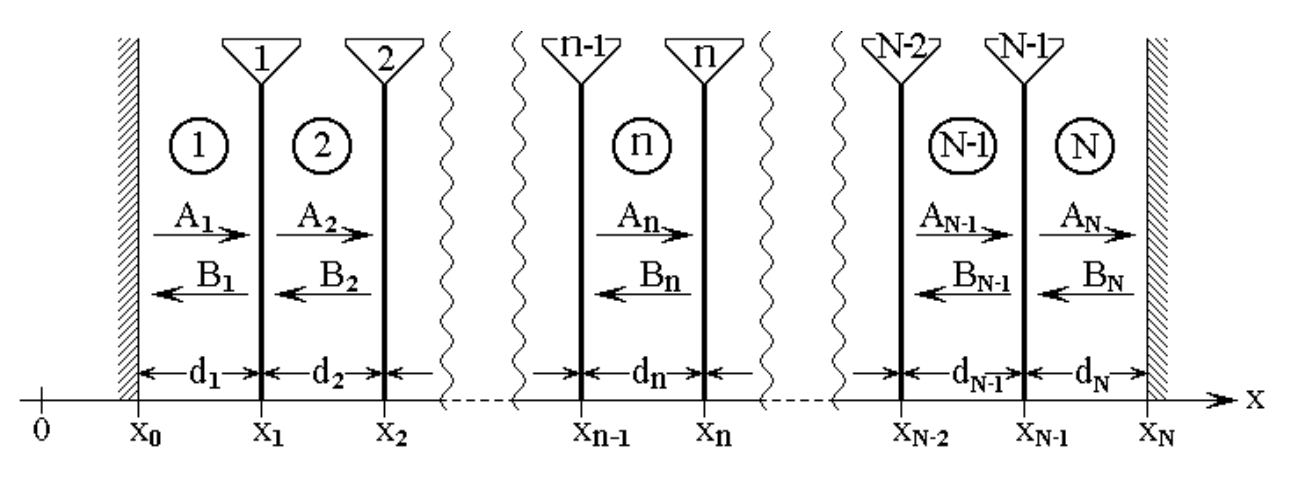

Рис. 1. Геометрия задачи для структуры с произвольным числом слоев. Цифры в кругах – номера сред, цифры в треугольниках – номера границ

Структура содержит *N* плоскопараллельных слоев, разделенных *N* <sup>−</sup> *1* границами. Ось координат  $Ox$  ориентирована перпендикулярно плоскостям слоев структуры. Начало структуры соответствует  $x = x_0$ , конец –  $x = x_N$ . Толщины слоев определяются формулой:

$$
d_n = x_n - x_{n-1} \tag{27}
$$

при изменении *n* от *1* до *N* .

В пределах каждого слоя среда является однородной, а от слоя к слою параметры сред могут меняться.

В каждом слое распространяются две волны: волна прямого направления, распространяющаяся вдоль положительного направления оси *Ox* , имеющая амплитуду *<sup>A</sup><sup>n</sup>* , и волна встречного направления, распространяющаяся вдоль отрицательного направления оси *Ox* , имеющая амплитуду *<sup>B</sup><sup>n</sup>* .

На крайних границах структуры, то есть при  $x = x_0$  и  $x = x_N$  отражение волн того и другого направлений отсутствует.

В структуре распространяются гармонические волны, координатная составляющая которых подчиняется волновому уравнению (20):

$$
\frac{\partial^2 U_n}{\partial x^2} + k_n^2 U_n = 0,\tag{28}
$$

полное решение которого имеет вид:

$$
U_n = A_n e^{-ik_n x} + B_n e^{ik_n x}, \qquad (29)
$$

где  $A_n$  и  $B_n$  – амплитуды волн прямого и встречного направлений.

Волновые числа  $k_n$  во всех средах структуры предполагаются известными. Обратные величины волновых чисел представляют собой нулевые импедансы сред, определяемые формулой:

$$
Z_{n0} = \frac{1}{k_n}.
$$
\n(30)

В общем случае будем полагать, что в структуру со стороны среды 1 входит прямая волна с амплитудой  $A<sub>1</sub>$ . При этом в той же среде возникает отраженная волна встречного направления с амплитудой  $B<sub>1</sub>$ . Будем полагать также, что в среде  $N$  распространяется только одна проходящая волна прямого направления с амплитудой  $A_N$ , а волна встречного направления с амплитудой  $B_N$  отсутствует, то есть  $B_N = 0$ .

Главной задачей следующего далее рассмотрения будет нахождение коэффициентов отражения  $R_e$  и прохождения  $T_e$  по энергиям относительно всей структуры в целом:

$$
R_e = \left| \frac{B_I}{A_I} \right|^2; \tag{31}
$$

$$
T_e = \left| \frac{A_N}{A_I} \right|^2 \cdot Re\left(\frac{k_N}{k_I}\right). \tag{32}
$$

#### **ЖУРНАЛ РАДИОЭЛЕКТРОНИКИ, ISSN 1684-1719, №1, 2023**

### **3. Общий характер последовательного рассмотрения**

В предыдущем разделе показано, что в каждом участке структуры, среда в пределах которого остается однородной, имеются характерные параметры – амплитуды волн прямого и обратного направлений и обобщенный импеданс.

Традиционные условия на границе между средами требуют совпадения амплитуд и их производных по координате по обе стороны от границы. Поскольку обобщенный импеданс обратно пропорционален производной (22), то условие равенства производных может быть заменено на условие равенства импедансов. Таким образом, будем требовать на границах между участками равенства амплитуд и импедансов.

Техника последовательного рассмотрения подразумевает последовательный пересчет амплитуд и импедансов от одного конца структуры к другому, то есть от того конца, где эти параметры заданы до другого, где их требуется определить.

Таким образом, возможны два механизма пересчета – пересчет импедансов и пересчет амплитуд. Рассмотрим эти механизмы по отдельности и начнем с пересчета импедансов.

# **4. Пересчет импедансов**

Для пересчета импедансов рассмотрим сначала вспомогательные понятия входного и выходного импедансов.

# **5. Входной и выходной импедансы**

Как показано выше, обобщенный импеданс зависит от координаты, то есть его величина в пределах однородного участка меняется, однако важными для рассмотрения являются значения импеданса только на границах между средами. Для характеристики таких значений введем понятие входного и выходного импедансов.

Будем рассматривать в качестве основного положительное направление оси *Ox* . При этом будем называть импеданс на начальной границе какого-либо

участка однородной среды - «входным» по отношению к этому участку, а на ее конечной границе - «выходным» по отношению к тому же участку. Схема формирования входного и выходного импедансов на участке структуры, содержащем среды с номерами  $n \times n + 1$  показана на рис. 2.

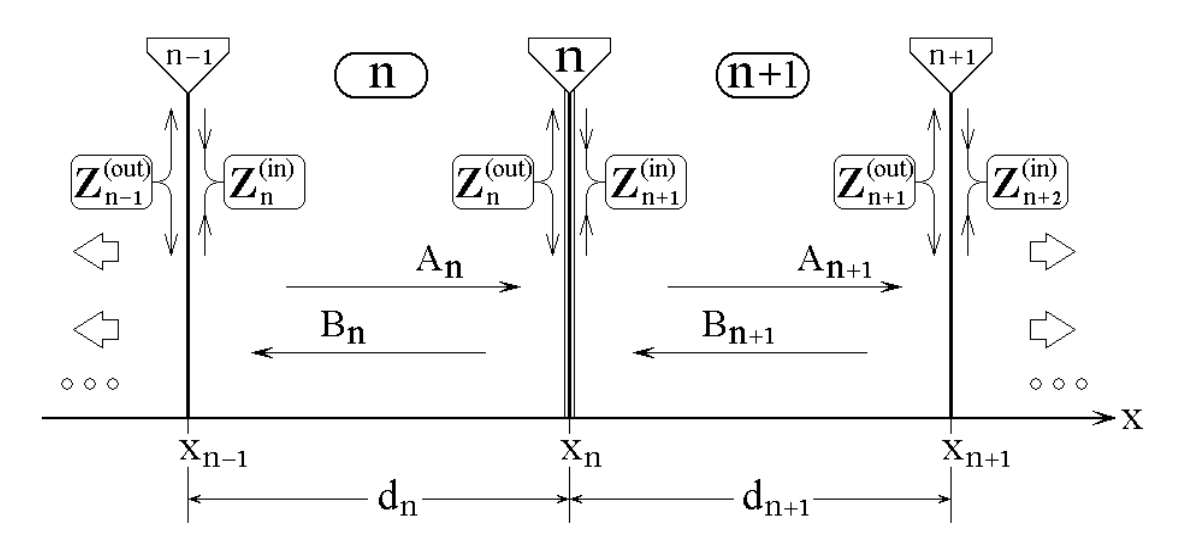

Рис. 2. Схема формирования входных и выходных импедансов на участке структуры, содержащем среды с номерами  $n \times n + 1$ 

Показаны две следующие друг за другом среды с номерами  $n \times n + 1$ . Среда *п* заключена между границами  $n-1$  и *п*, ее толщина равна  $d_n$ . Среда  $n+1$ заключена между границами  $n \le n+1$ , ее толщина равна  $d_{n+1}$ . Слева от границы  $n-1$  и справа от границы  $n+1$  располагаются другие среды, входящие в состав структуры (на рисунке не показаны).

В среде *п* распространяются волна прямого направления  $A_n$  и волна встречного направления  $B_n$ . В среде  $n+1$  таковыми являются волны  $A_{n+1}$  и  $B_{n+1}$ .

Обобщенный импеданс в среде *п* имеет вид:

$$
Z_n = Z_{n0} \frac{A_n e^{-ik_n x} + B_n e^{ik_n x}}{A_n e^{-ik_n x} - B_n e^{ik_n x}}.
$$
 (33)

Входной границей в этой среде является граница при  $x = x_{n-1}$ , в выходной – граница при  $x = x_n$ .

Таким образом, полагая  $x = x_{n-1}$ , получаем входной импеданс:

$$
Z_n^{(in)} = Z_{n0} \frac{A_n e^{-ik_n x_{n-1}} + B_n e^{ik_n x_{n-1}}}{A_n e^{-ik_n x_{n-1}} - B_n e^{ik_n x_{n-1}}},
$$
(34)

а полагая  $x = x_n$ , получаем выходной импеданс:

$$
Z_n^{(out)} = Z_{n0} \frac{A_n e^{-ik_n x_n} + B_n e^{ik_n x_n}}{A_n e^{-ik_n x_n} - B_n e^{ik_n x_n}}.
$$
 (35)

В среде  $n + 1$  обобщенный импеданс имеет вид:

$$
Z_{n+1} = Z_{(n+1)0} \frac{A_{n+1}e^{-ik_{n+1}x} + B_{n+1}e^{ik_{n+1}x}}{A_{n+1}e^{-ik_{n+1}x} - B_{n+1}e^{ik_{n+1}x}}.
$$
(36)

Соответственно входной импеданс получаем при  $x = x_n$ :

$$
Z_{n+1}^{(in)} = Z_{(n+1)0} \frac{A_{n+1} e^{-ik_{n+1}x_n} + B_{n+1} e^{ik_{n+1}x_n}}{A_{n+1} e^{-ik_{n+1}x_n} - B_{n+1} e^{ik_{n+1}x_n}},
$$
(37)

а выходной при  $x = x_{n+1}$ :

$$
Z_{n+1}^{(out)} = Z_{(n+1)0} \frac{A_{n+1}e^{-ik_{n+1}x_{n+1}} + B_{n+1}e^{ik_{n+1}x_{n+1}}}{A_{n+1}e^{-ik_{n+1}x_{n+1}} - B_{n+1}e^{ik_{n+1}x_{n+1}}}.
$$
 (38)

# 6. Граничное условие для импедансов

Рассмотрим теперь границу с номером  $n$ , где будем требовать равенства выходного импеданса в среде  $n$  и входного в среде  $n+1$ :

Граничное условие равенства импедансов на границе  $n$  примем в виде:

$$
Z_n|_{x=x_n} = Z_{n+1}|_{x=x_{n+1}}.
$$
\n(39)

Записывая через определения входного и выходного импедансов, получаем:

$$
Z_n^{(out)} = Z_{n+1}^{(in)}.
$$
 (40)

Здесь  $Z_n^{(out)}$  определяется формулой (35), а  $Z_{n+1}^{(in)}$  – формулой (37).

# 7. Формулировка задачи пересчета импедансов

Будем полагать, что структура содержит  $N$  сред, которые пронумерованы от 1 до N. Задача пересчета импедансов состоит в том, чтобы найти входной импеданс  $Z_I^{(in)}$  среды 1, если известен входной импеданс  $Z_N^{(in)}$  среды N. При этом полагаются известными во всех средах волновые числа  $k_n$  и координаты границ между средами  $x_n$ . В этом случае длины отрезков всех сред вычисляются по формуле:

$$
d_n = x_n - x_{n-1},\tag{41}
$$

а нулевые импедансы по формуле:

$$
Z_{n0} = \frac{1}{k_n}.\tag{42}
$$

# 8. Пересчет импедансов для соседствующих сред

В качестве основы получим сначала формулу, связывающую входные импедансы для двух соседствующих сред *n* и  $n+1$ , то есть выражающую  $Z_n^{(in)}$ через  $Z_{n+1}^{(in)}$ . Согласно граничному условию (40), импеданс  $Z_{n+1}^{(in)}$  может быть заменен на импеданс  $Z_n^{(out)}$ . То есть сначала выразим  $Z_n^{(in)}$  через  $Z_n^{(out)}$ . Как показано выше, эти импедансы выражаются формулами (34) и (35). Для упрощения записи введем временные вспомогательные обозначения:

$$
\alpha = e^{-ik_n x_{n-1}};
$$
\n(43)

$$
\beta = e^{ik_n x_{n-1}};
$$
\n(44)

$$
\gamma = e^{-ik_n x_n};\tag{45}
$$

$$
\delta = e^{ik_n x_n}.\tag{46}
$$

С этими обозначениями (34) и (35) принимают вид:

$$
Z_n^{(in)} = Z_{n0} \frac{A_n \alpha + B_n \beta}{A_n \alpha - B_n \beta};
$$
\n(47)

$$
Z_n^{(out)} = Z_{n0} \frac{A_n \gamma + B_n \delta}{A_n \gamma - B_n \delta}.
$$
\n(48)

Пользуясь (48), выразим  $B_n$  через  $A_n$ :

$$
B_n = \frac{\gamma (Z_n^{(out)} - Z_{n0})}{\delta (Z_n^{(out)} + Z_{n0})} A_n.
$$
 (49)

Подставляя это выражение в (47), получаем:

$$
A_n \alpha + \frac{\gamma (Z_n^{(out)} - Z_{n0})}{\delta (Z_n^{(out)} + Z_{n0})} \beta A_n
$$
  

$$
Z_n^{(in)} = Z_{n0} \frac{\gamma (Z_n^{(out)} - Z_{n0})}{A_n \alpha - \frac{\gamma (Z_n^{(out)} - Z_{n0})}{\delta (Z_n^{(out)} + Z_{n0})} \beta A_n}
$$
 (50)

Упрощая многоэтажную запись и сокращая на  $A_n$ , получаем:

$$
Z_n^{(in)} = Z_{n0} \frac{\alpha \delta (Z_n^{(out)} + Z_{n0}) + \gamma \beta (Z_n^{(out)} - Z_{n0})}{\alpha \delta (Z_n^{(out)} + Z_{n0}) - \gamma \beta (Z_n^{(out)} - Z_{n0})}.
$$
 (51)

Пользуясь (43)-(46), а также учитывая (41), находим:

$$
\alpha \delta = e^{ik_n(x_n - x_{n-1})} = e^{ik_n d_n};\tag{52}
$$

$$
\gamma \beta = e^{-ik_n(x_n - x_{n-1})} = e^{-ik_n d_n}.
$$
\n(53)

Подставляя эти выражения в (51), заменяя  $Z_n^{(out)}$  на  $Z_{n+1}^{(in)}$  в соответствии с (40), а также меняя в скобках порядок следования слагаемых, получаем:

$$
Z_n^{(in)} = Z_{n0} \frac{\left(Z_{n0} + Z_{n+1}^{(in)}\right) e^{ik_n d_n} - \left(Z_{n0} - Z_{n+1}^{(in)}\right) e^{-ik_n d_n}}{\left(Z_{n0} + Z_{n+1}^{(in)}\right) e^{ik_n d_n} + \left(Z_{n0} - Z_{n+1}^{(in)}\right) e^{-ik_n d_n}}.
$$
(54)

Таким образом, получена формула, позволяющая выразить входной импеданс в предшествующей среде  $Z_n^{(in)}$  через входной импеданс в

последующей среде  $Z_{n+1}^{(in)}$ . То есть, если известен входной импеданс в среде  $n+1$ , то можно найти входной импеданс в среде *n*. Эта формула имеет рекуррентный характер и является основной в задаче пересчета импедансов. При этом пересчет осуществляется последовательным переходом от конца структуры к ее началу, то есть от среды  $N$  к среде  $I$ .

Замечание. Полученная здесь формула (54), по существу является обобщением известной формулы пересчета импедансов с одной границы слоя на другую [3, стр. 16, форм. (3.9)], а также формулы для произвольного номера промежуточной среды в многослойной структуре [3, стр. 21, форм. (3.37)]. Отличие между видимой структурой формул состоит в том, что здесь используются экспоненты с мнимыми показателями, а в приведенных ссылках экспоненты преобразованы в тангенсы с помощью известной формулы Эйлера [27, стр. 76, форм. 408.05]. Специфика трактовки, используемой в [3], состоит в рассмотрении частных задач для акустических и электромагнитных волн. Здесь же рассматривается более общий случай одномерной волны, для чего введено общее понятие импеданса для такой волны (17), с помощью которого введено понятие обобщенного импеданса (26). В рамках настоящей работы использование формулы пересчета импедансов в виде (54) представляется более удобным, так как позволяет достаточно просто перейти к пересчету импедансов и амплитуд на границах структуры, в том числе для встречных волн общего характера.

# 9. Особенность пересчета на конце структуры

Согласно формуле (54), для того, чтобы найти входной импеданс в среде 1 надо знать входной импеданс в среде  $2$ , для определения которого нужен входной импеданс в среде  $3$  и так далее вплоть до среды  $N-1$ , для которой формула (54) принимает вид:

$$
Z_{N-1}^{(in)} = Z_{(N-1)0} \frac{\left(Z_{(N-1)0} + Z_N^{(in)}\right)e^{ik_{N-1}d_{N-1}} - \left(Z_{(N-1)0} - Z_N^{(in)}\right)e^{-ik_{N-1}d_{N-1}}}{\left(Z_{(N-1)0} + Z_N^{(in)}\right)e^{ik_{N-1}d_{N-1}} + \left(Z_{(N-1)0} - Z_N^{(in)}\right)e^{-ik_{N-1}d_{N-1}}}
$$
(55)

#### ЖУРНАЛ РАДИОЭЛЕКТРОНИКИ, ISSN 1684-1719, №1, 202

Таким образом, для получения входного импеданса в этой среде нужен входной импеданс в среде  $N$ , то есть  $Z_N^{(in)}$ . Согласно формуле (54), такой импеданс определяется выражением:

$$
Z_N^{(in)} = Z_{NO} \frac{\left(Z_{NO} + Z_{N+1}^{(in)}\right) e^{ik_N d_N} - \left(Z_{NO} - Z_{N+1}^{(in)}\right) e^{-ik_N d_N}}{\left(Z_{NO} + Z_{N+1}^{(in)}\right) e^{ik_N d_N} + \left(Z_{NO} - Z_{N+1}^{(in)}\right) e^{-ik_N d_N}}.
$$
 (56)

Можно видеть, что для определения этого импеданса полученная формула является неприменимой, так как здесь требуется входной импеданс в среде  $N+1$ , которая в рассматриваемой структуре отсутствует.

Неопределенность можно разрешить, если положить, что волна встречного направления в среде N отсутствует. В самом деле, в соответствии с формулой  $(34)$ , имеем:

$$
Z_N^{(in)} = Z_{NO} \frac{A_N e^{-ik_N x_{N-1}} + B_N e^{ik_N x_{N-1}}}{A_N e^{-ik_N x_{N-1}} - B_N e^{ik_N x_{N-1}}}.
$$
 (57)

Полагая в этой формуле  $B_N = 0$ , получаем:

$$
Z_N^{(in)} = Z_{N0}.\tag{58}
$$

При этом формула (55) принимает вид:

$$
Z_{N-1}^{(in)} = Z_{(N-1)0} \frac{\left(Z_{(N-1)0} + Z_{N0}\right)e^{ik_{N-1}d_{N-1}} - \left(Z_{(N-1)0} - Z_{N0}\right)e^{-ik_{N-1}d_{N-1}}}{\left(Z_{(N-1)0} + Z_{N0}\right)e^{ik_{N-1}d_{N-1}} + \left(Z_{(N-1)0} - Z_{N0}\right)e^{-ik_{N-1}d_{N-1}}}\n\tag{59}
$$

то есть становится полностью определенной.

Таким образом. первым шагом пересчета импедансов является определение входного импеданса в среде N по формуле (58), затем с использованием формулы (54) рассчитывается импеданс в среде  $N-1$  и так далее вплоть до среды 1, где будет определен входной импеданс  $Z_I^{(in)}$ , что и является решением поставленной задачи.

Замечание. Заметим, что требование отсутствия волны встречного направления в среде  $N$  ограничивает область применения метода пересчета импедансов, однако эта область остается достаточно широкой. Так, встречная

волна в среде N отсутствует, если граница структуры в целом при  $x = x_N$ является неотражающей или в пределах этой среды волна прямого направления затухает настолько, что отраженная волна почти полностью отсутствует. Также предполагается, что со стороны конца структуры внешнее возбуждение отсутствует, то есть в среду  $N$  волна извне не поступает. Кроме того, граница структуры при  $x = x_N$  может быть удалена от границы при  $x = x_{N-1}$  на расстояние бесконечно большое, так что волна прямого направления просто теряется, не вызывая отражения.

# 10. Схема пошагового пересчета импедансов

Приведем схему пошагового пересчета входного импеданса среды  $N$ , то есть  $Z_N^{(in)}$ , во входной импеданс среды 1, то есть  $Z_I^{(in)}$  при условии отсутствия в среде  $N$  волны встречного направления. Представим последовательные действия по шагам в виде, удобном для формирования машинного алгоритма.

Будем полагать, что все участки структуры являются однородными, причем длины и волновые числа для каждого участка известны. То есть, если изначально задаются только параметры среды (например, в случае электромагнитных волн - диэлектрическая и магнитная проницаемости), то в качестве предварительного этапа надо решить волновые уравнения в каждом участке среды и найти соответствующие волновые числа.

Прежде всего следует сформировать подпрограмму, рассчитывающую в соответствии с формулой (54) входной импеданс предыдущей среды  $Z_n^{(in)}$  через входной импеданс последующей среды  $Z_{n+1}^{(in)}$ . При этом в качестве входных параметров подпрограммы будет выступать волновое число  $k_n$  и длина  $d_n$  и нулевой импеданс  $Z_{n0}$  среды *n*, в также входной импеданс  $Z_{n+1}^{(in)}$  среды  $n+1$ . выходным же параметром будет входной импеданс  $Z_n^{(in)}$  среды  $n$ .

Дальнейшая последовательность шагов следующая.

Шаг №1.

Из полной структуры выделить единичные участки и границы между ними. Задать длины участков и определить полное число участков. Для всех участков задать соответствующие волновые числа.

 $III$ аг №2.

Для среды  $N$  задать входной импеданс  $Z_n^{(in)}$  по формуле (57).

Шаг №3.

Путем обращения к подпрограмме, использующей формулу (54), по данным входного импеданса среды  $N$  найти входной импеданс среды  $N - I$  .

Шаг №4.

Повторять в цикле шаг №3 с уменьшением всех индексов на единицу, вплоть до первого участка структуры с номером *1* , в результате чего будет получен входной импеданс (*in*)  $Z_l^{(m)}$ .

Шаг №5.

Вывести полученное значение входного импеданса первой среды  $\ Z_{I}^{(in)}$  $Z_l^{(in)}$ , a также другие необходимые данные по заданию оператора на внешний носитель.

### **11. Коэффициент отражения**

Рассмотрим применение пересчета импедансов для определения коэффициента отражения воны от структуры в целом.

Будем полагать, что в среде *1* распространяется волна прямого направления с амплитудой *<sup>A</sup><sup>1</sup>* . В результате отражения от структуры в целом в той же среде *1* распространяется волна встречного направления с амплитудой  $B_l$ .

Согласно формуле (49) при  $n = 1$ , получаем:

$$
B_{I} = \frac{\gamma_{I} (Z_{I}^{(out)} - Z_{I0})}{\delta_{I} (Z_{I}^{(out)} + Z_{I0})} A_{I},
$$
\n(60)

где  $\gamma_1$  и  $\delta_1$  определяются формулами (45) и (46) при  $n = 1$ .

Из условия равенства импедансов на границе при  $x = x_1$  получаем:

$$
Z_{I}^{(out)} = Z_{2}^{(in)}.
$$
 (61)

Заменяя  $Z_I^{(out)}$  в формуле (60) на  $Z_2^{(in)}$  и изменяя порядок слагаемых в скобках, получаем:

$$
B_{I} = \frac{\gamma_{I}(Z_{10} - Z_{2}^{(out)})}{\delta_{I}(Z_{10} + Z_{2}^{(out)})} A_{I},
$$
\n(62)

Согласно классическому определению [2, стр. 67, форм. (27)], коэффициент отражения по энергии равен:

$$
R_e = \left| \frac{B_I}{A_I} \right|^2.
$$
 (63)

Подставляя в эту формулу (62), получаем коэффициент отражения по энергиям от структуры в целом в виде:

$$
R_e = \left| \frac{Z_{10} - Z_2^{(in)}}{Z_{10} + Z_2^{(in)}} \right|.
$$
 (64)

Требуемое здесь значение  $Z_2^{(in)}$  должно быть определено на шаге №4 предложенного выше алгоритма при пересчете импеданса от среды  $N$  до среды 2, то есть  $Z_{\gamma}^{(in)}$  в конечном счете определяется через  $Z_{N0}$ .

Для получения коэффициента отражения приведенный в предыдущем разделе пошаговый алгоритм должен быть, начиная с шага №4, изменен и дополнен следующими шагами:

Шаг №4.

Повторять в цикле шаг №3 с уменьшением всех индексов на единицу, вплоть до второго участка структуры с номером *2* , в результате чего будет получен входной импеданс  $Z_{2}^{\left( in\right) }$  $Z_2^{(m)}$ .

Шаг №5.

Вычислить амплитуду *<sup>B</sup><sup>1</sup>* волны встречного направления в среде *1* по формуле (62)

Шаг №6.

Вычислить коэффициент отражения *Re* с использованием значений амплитуд  $A_I$  и  $B_I$  по формуле (63).

Шаг №7.

Вывести полученное значение амплитуды встречной волны в среде *1* и коэффициент отражения *Re* , а также другие необходимые данные по заданию оператора на внешний носитель.

При отсутствии необходимости определения амплитуды встречной волны  $B_{I}$ , шаги №5 и №6 можно заменить одним шагом, который теперь будет иметь номер 5, после чего будет следовать вывод полученных данных в шаге №6. То есть последовательность шагов, начиная с шага №4, будет иметь вид:

Шаг №4.

Повторять в цикле шаг №3 с уменьшением всех индексов на единицу, вплоть до второго участка структуры с номером *2* , в результате чего будет получен входной импеданс  $Z_{2}^{\left( in\right) }$  $Z_2^{(m)}$ .

Шаг №5.

Вычислить коэффициент отражения *Re* с использованием значений импедансов Z<sub>10</sub> и Z $_2^{(in)}$  $Z_2^{(m)}$  по формуле (64).

Шаг  $N<sub>2</sub>6$ .

Вывести полученное значение коэффициента отражения  $R_{\rho}$ , а также другие необходимые данные по заданию оператора на внешний носитель.

# 12. Пересчет амплитуд

Задача пересчета амплитуд состоит в том, чтобы найти волну  $B_1$ , отраженную от структуры, и волну  $A_N$ , проходящую через структуру, при условии, что задана входящая волна  $A<sub>I</sub>$  в первой среде структуры. При этом полагаются известными во всех средах волновые числа  $k_n$  и координаты границ между средами  $x_n$ . При этом длины отрезков следующих друг за другом сред *n* и  $n-1$  вычисляются по формулам:

$$
d_n = x_n - x_{n-1};\tag{65}
$$

$$
d_{n-1} = x_{n-1} - x_{n-2},
$$
\n(66)

а нулевые импедансы тех же сред – по формулам:

$$
Z_{n0} = \frac{1}{k_n};\tag{67}
$$

$$
Z_{(n-1)0} = \frac{1}{k_{n-1}}.\t(68)
$$

Итак, приступаем к решению.

Пересчет выполняется последовательными шагами - от конца структуры к ее началу, то есть от среды N до среды 1. Каждый шаг состоит в том, чтобы, полагая известными амплитуды волн обоих направлений  $A_n$  и  $B_n$  в среде  $n$ , выразить через них амплитуды волн обоих направлений  $A_{n-1}$  и  $B_{n-1}$  в среде  $n-1$ . Между этими средами находится граница с номером  $n-1$ . Получим формулы, связывающие эти амплитуды.

Схема участка структуры по обе стороны от границы  $n-1$  приведена на рис. 3.

#### **ЖУРНАЛ РАДИОЭЛЕКТРОНИКИ, ISSN 1684-1719, №1, 2023**

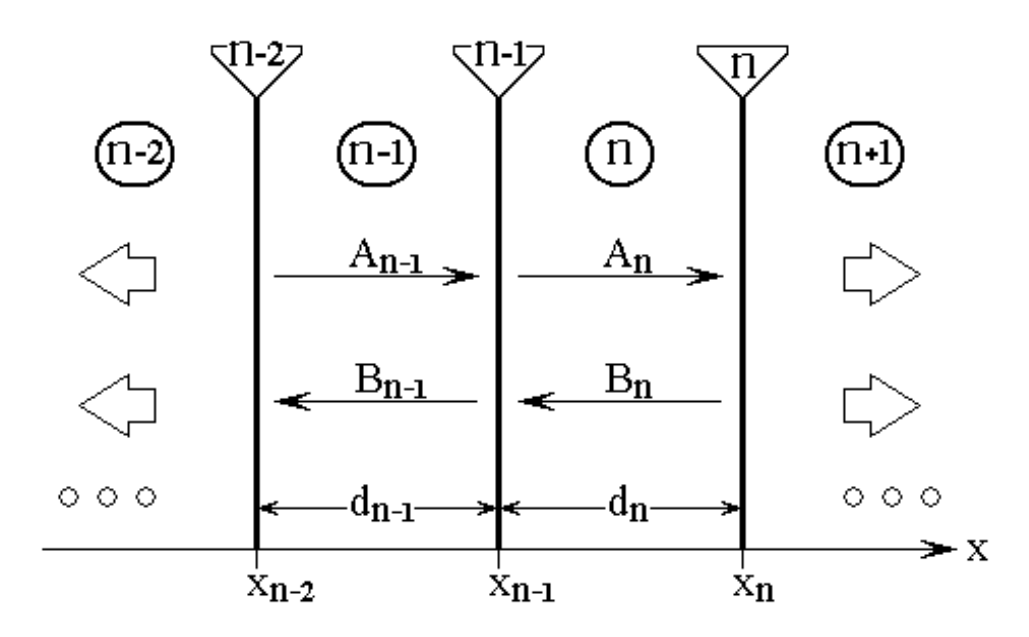

Рис. 3. Геометрия участка структуры, рассматриваемого в задаче о пересчете амплитуд

Показаны две следующие друг за другом среды с номерами *<sup>n</sup>* <sup>−</sup> *1* и *<sup>n</sup>* . Среда *<sup>n</sup>* <sup>−</sup> *1* заключена между границами *<sup>n</sup>* <sup>−</sup> *2* и *<sup>n</sup>* <sup>−</sup> *1* , ее толщина равна *dn-1*. Среда *n* заключена между границами *n* − *l* и *n*, ее толщина равна  $d_n$ . В среде *n* − *1* в прямом направлении распространяется волна *<sup>A</sup><sup>n</sup>*−*<sup>1</sup>* , во встречном – волна  $B_{n-1}$ . Соответственно в среде *п* прямая волна –  $A_n$ , встречная –  $B_n$ . Слева от границы  $n-2$  и справа от границы *п* располагаются другие среды, входящие в состав структуры (на рисунке не показаны).

Предполагается, что соотношение амплитуд волн на границе *<sup>n</sup>* <sup>−</sup> *1* полностью определяется амплитудами волн в средах *n* − *1* и *n*. Соответствующие граничные условия – равенство смещений и импедансов, имеют вид:

$$
U_n|_{x=x_{n-1}} = U_{n-1}|_{x=x_{n-1}};
$$
\n(69)

$$
Z_n|_{x=x_{n-1}} = Z_{n-1}|_{x=x_{n-1}}.
$$
\n(70)

Запишем эти смещения и импедансы по отдельности, нормируя волны относительно точек их исхода.

# **13. Смещения**

Смещение в среде *n* :

$$
U_n = A_n \cdot e^{-ik_n(x - x_{n-1})} + B_n \cdot e^{ik_n(x - x_n)}.
$$
 (71)

На границе при  $x = x_{n-1}$  это смещение принимает вид:

$$
U_n|_{x=x_{n-1}} = A_n \cdot e^{-i k_n (x_{n-1} - x_{n-1})} + B_n \cdot e^{i k_n (x_{n-1} - x_n)}.
$$
 (72)

Используя обозначения (65), (66), получаем:

$$
U_n|_{x=x_{n-1}} = A_n + B_n \cdot e^{-ik_n d_n}.
$$
 (73)

Введем обозначение:

$$
e_n = e^{-ik_n d_n}.
$$
\n(74)

С этим обозначением получаем:

$$
U_n|_{x=x_{n-1}} = A_n + B_n \cdot e_n.
$$
 (75)

Смещение в среде *<sup>n</sup>* <sup>−</sup> *1* :

$$
U_{n-1} = A_{n-1} \cdot e^{-ik_{n-1}(x - x_{n-2})} + B_{n-1} \cdot e^{ik_{n-1}(x - x_{n-1})}.
$$
 (76)

На границе при  $x = x_{n-1}$  это смещение принимает вид:

$$
U_{n-1}|_{x=x_{n-1}} = A_{n-1} \cdot e^{-ik_{n-1}(x_{n-1} - x_{n-2})} + B_{n-1} \cdot e^{ik_{n-1}(x_{n-1} - x_{n-1})}.
$$
 (77)

Используя обозначения (65), (66), получаем:

$$
U_{n-1}|_{x=x_{n-1}} = A_{n-1} \cdot e^{-ik_{n-1}d_{n-1}} + B_n. \tag{78}
$$

Введем обозначение:

$$
e_{n-1} = e^{-i k_{n-1} d_{n-1}}.
$$
\n(79)

С этим обозначением получаем:

$$
U_{n-1}|_{x=x_{n-1}} = A_{n-1} \cdot e_{n-1} + B_{n-1}.
$$
 (80)

# **14. Импедансы**

Обобщенный импеданс в среде *n* , нормированный относительно точек исхода волн, имеет вид:

$$
Z_n = Z_{n0} \cdot \frac{A_n \cdot e^{-ik_n(x - x_{n-1})} + B_n \cdot e^{ik_n(x - x_n)}}{A_n \cdot e^{-ik_n(x - x_{n-1})} - B_n \cdot e^{ik_n(x - x_n)}}.
$$
(81)

На границе при  $x = x_{n-1}$  этот импеданс принимает вид:

$$
Z_n|_{x=x_{n-1}} = Z_{n0} \cdot \frac{A_n \cdot e^{-ik_n(x_{n-1} - x_{n-1})} + B_n \cdot e^{ik_n(x_{n-1} - x_n)}}{A_n \cdot e^{-ik_n(x_{n-1} - x_{n-1})} - B_n \cdot e^{ik_n(x_{n-1} - x_n)}}.
$$
 (82)

Используя обозначения (65), (66), получаем:

$$
Z_{n}|_{x=x_{n-1}} = Z_{n0} \cdot \frac{A_{n} + B_{n} \cdot e^{-ik_{n}d_{n}}}{A_{n} - B_{n} \cdot e^{-ik_{n}d_{n}}}.
$$
\n(83)

Используя обозначение (74), получаем:

$$
Z_n|_{x=x_{n-1}} = Z_{n0} \cdot \frac{A_n + B_n \cdot e_n}{A_n - B_n \cdot e_n}.
$$
 (84)

Обобщенный импеданс в среде  $n-1$ , нормированный относительно точек исхода волн, имеет вид:

$$
Z_{n-1} = Z_{(n-1)0} \cdot \frac{A_{n-1} \cdot e^{-ik_n(x - x_{n-2})} + B_{n-1} \cdot e^{ik_n(x - x_{n-1})}}{A_{n-1} \cdot e^{-ik_n(x - x_{n-2})} - B_{n-1} \cdot e^{ik_n(x - x_{n-1})}}.
$$
 (85)

На границе при  $x = x_{n-1}$  этот импеданс принимает вид:

$$
Z_{n-1}|_{x=x_{n-1}} = Z_{(n-1)0} \cdot \frac{A_{n-1} \cdot e^{-ik_{n-1}(x_{n-1} - x_{n-2})} + B_{n-1} \cdot e^{ik_{n-1}(x_{n-1} - x_{n-1})}}{A_{n-1} \cdot e^{-ik_{n-1}(x_{n-1} - x_{n-2})} - B_{n-1} \cdot e^{ik_{n-1}(x_{n-1} - x_{n-1})}}.
$$
(86)

Используя обозначения (65), (66), получаем:

$$
Z_{n-1}|_{x=x_{n-1}} = Z_{(n-1)0} \cdot \frac{A_{n-1} \cdot e^{-ik_{n-1}d_{n-1}} + B_{n-1}}{A_{n-1} \cdot e^{-ik_{n-1}d_{n-1}} - B_{n-1}}.
$$
(87)

Используя обозначение (79), получаем:

$$
Z_{n-1}|_{x=x_{n-1}} = Z_{(n-1)0} \cdot \frac{A_{n-1} \cdot e_{n-1} + B_{n-1}}{A_{n-1} \cdot e_{n-1} - B_{n-1}}.
$$
 (88)

# 15. Амплитуды прямой и встречной волн

Подставляя (75), (80) и (84), (88) в граничные условия (69), (70), получаем:

$$
A_n + B_n \cdot e_n = A_{n-1} \cdot e_{n-1} + B_{n-1};
$$
\n(89)

$$
Z_{n0} \cdot \frac{A_n + B_n \cdot e_n}{A_n - B_n \cdot e_n} = Z_{(n-1)0} \cdot \frac{A_{n-1} \cdot e_{n-1} + B_{n-1}}{A_{n-1} \cdot e_{n-1} - B_{n-1}}.
$$
(90)

Это – система уравнений для определения  $A_{n-1}$  и  $B_{n-1}$  через  $A_n$  и  $B_n$ . Введем вспомогательные обозначения:

$$
G_U = A_n + B_n \cdot e_n; \tag{91}
$$

$$
G_Z = \frac{Z_{n0}}{Z_{(n-1)0}} \cdot \frac{A_n + B_n \cdot e_n}{A_n - B_n \cdot e_n}.
$$
 (92)

Подставляя эти обозначения в (89), (90), получаем:

$$
G_U = A_{n-1} \cdot e_{n-1} + B_{n-1};
$$
\n(93)

$$
G_Z = \frac{A_{n-1} \cdot e_{n-1} + B_{n-1}}{A_{n-1} \cdot e_{n-1} - B_{n-1}}.
$$
\n(94)

Запишем эту систему относительно  $A_{n-1}$  и  $B_{n-1}$  в явном виде:

$$
A_{n-1} \cdot e_{n-1} + B_{n-1} = G_U; \tag{95}
$$

$$
A_{n-1} \cdot e_{n-1} (G_Z - I) - B_{n-1} (G_Z - I) = 0. \tag{96}
$$

Будем считать  $A_{n-1} \cdot e_{n-1}$  единым неизвестным и воспользуемся правилом Крамера, для чего найдем детерминанты:

$$
D_0 = \left| \begin{array}{c|c} I & I \\ \hline G_Z - I & -\left(G_Z + I\right) \end{array} \right| = -2 \, G_Z \, ; \tag{97}
$$

ЖУРНАЛ РАДИОЭЛЕКТРОНИКИ, ISSN 1684-1719, №1, 2023

$$
D_A = \left| \begin{array}{c|c} G_U & I \\ \hline 0 & -(G_Z + I) \end{array} \right| = -G_U(G_Z + I); \tag{98}
$$

$$
D_B = \begin{vmatrix} I & G_U \\ G_Z - I & 0 \end{vmatrix} = -G_U(G_Z - I). \tag{99}
$$

При этом получаем:

$$
A_{n-1} \cdot e_{n-1} = \frac{D_A}{D_0} = \frac{G_U(G_Z + I)}{2G_Z};
$$
\n(100)

$$
B_{n-1} = \frac{D_B}{D_0} = \frac{G_U(G_Z - I)}{2G_Z}.
$$
\n(101)

Раскрывая параметр  $G_Z$ в соответствии с (92), найдем выражения в круглых скобках:

$$
G_Z + I = \frac{A_n (Z_{n0} + Z_{(n-1)0}) + B_n (Z_{n0} - Z_{(n-1)0}) \cdot e_n}{Z_{(n-1)0} (A_n - B_n \cdot e_n)};
$$
 (102)

$$
G_Z - 1 = \frac{A_n (Z_{n0} - Z_{(n-1)0}) + B_n (Z_{n0} + Z_{(n-1)0}) \cdot e_n}{Z_{(n-1)0} (A_n - B_n \cdot e_n)}.
$$
 (103)

С использованием (91) и (92), найдем общий сомножитель выражений  $(100)$  и  $(101)$ :

$$
\frac{G_U}{2\,G_Z} = \frac{Z_{(n-1)0}}{2\,Z_{n0}} \cdot (A_n - B_n \cdot e_n). \tag{104}
$$

Умножая (100) на  $e_{n-1}^{-1}$  и подставляя (102) и (104), а также меняя порядок слагаемых в круглых скобках, получаем:

$$
A_{n-1} = \frac{A_n (Z_{(n-1)0} + Z_{n0}) - B_n (Z_{(n-1)0} - Z_{n0}) \cdot e_n}{2 Z_{n0}} \cdot e_{n-1}^{-1}.
$$
 (105)

Аналогично преобразуя (101) с использованием (103) и (104), получаем:

$$
B_{n-1} = \frac{-A_n (Z_{(n-1)0} - Z_{n0}) + B_n (Z_{(n-1)0} + Z_{n0}) \cdot e_n}{2 Z_{n0}}.
$$
 (106)

Итак, найдены амплитуды волн в предыдущей среде  $A_{n-1}$  и  $B_{n-1}$ , выраженные через амплитуды волн в последующей среде  $A_n$  и  $B_n$ . Эти формулы (105) и (106) имеют рекуррентный характер и являются главными в задаче пересчета амплитуд.

# 16. Полная схема пересчета амплитуд

Пересчет амплитуд начинается со среды  $N$ , так что первым шагом является получение амплитуд в среде  $N - 1$ . При этом предполагается, что отражение от конца структуры отсутствует, так что амплитуда волны встречного направления в среде N равна нулю:  $B_N = 0$ . На данном этапе рассмотрения будем считать, что амплитуда волны прямого направления в среде  $N$  известна. Временно обозначим эту амплитуду через  $A_{ND}$ . При этом амплитуды волн в среде  $N - 1$ , то есть при  $n = N$ , в соответствии с (105) и (106), принимают вид:

$$
A_{N-I} = \frac{A_{ND}(Z_{(N-I)0} + Z_{N0})}{2Z_{N0}} \cdot e_{N-I}^{-1}.
$$
 (107)

$$
B_{N-I} = -\frac{A_{ND}(Z_{(N-I)0} + Z_{N0})}{2Z_{N0}}.
$$
\n(108)

Дальнейший шаг пересчета состоит в нахождении амплитуд волн в среде  $N-2$ , то есть  $A_{N-2}$  и  $B_{N-2}$  с использованием амплитуд  $A_{N-1}$  и  $B_{N-1}$ , определяемых формулами (107) и (108). Этот расчет производится по формулам (105) и (106), где полагается  $n = N - 1$ .

Следующий шаг состоит в вычислении  $A_{N-3}$  и  $B_{N-3}$  с использованием  $A_{N-2}$  и  $B_{N-2}$  и так далее, вплоть до получения амплитуд в среде 1, то есть  $A_I$ 

и  $B_I$ . В результате будут получены амплитуды  $A_{ID}$  и  $B_{ID}$ , выраженные через  $A_{ND}$ .

Замечание. Заметим, что полученное здесь значение А<sub>ID</sub> не следует путать с амплитудой  $A<sub>1</sub>$ , которая задается как исходный параметр задачи. Полученная же здесь величина  $A_{ID}$  найдена путем пересчета из амплитуды  $A_{ND}$ , заданной произвольно, так что в ее получении изначально заданная амплитуда  $A<sub>I</sub>$  не участвует.

Благодаря линейности формул (105) и (106) относительно  $A_n$  и  $B_n$ , конечные выражения также останутся линейными относительно  $A_N$ , так что амплитуды  $A_{ID}$  и  $B_{ID}$  можно записать в виде:

$$
A_{ID} = \alpha_A \cdot A_{ND};\tag{109}
$$

$$
B_{ID} = \alpha_B \cdot A_{ND},\tag{110}
$$

где  $\alpha_A$  и  $\alpha_B$  – параметры, определяемые только нулевыми импедансами во всех средах, так что от каких-либо амплитуд они не зависят и просто обеспечивают линейную связь между соответствующими амплитудами. Поскольку величина  $A_{ND}$  задана, а величины  $A_{ID}$  и  $B_{ID}$  получаются путем пересчета по формулам (105), (106), то на данном этапе удобно определить эти параметры по формулам:

$$
\alpha_A = \frac{A_{ID}}{A_{ND}};
$$
\n(111)

$$
\alpha_B = \frac{B_{ID}}{A_{ND}}.\tag{112}
$$

Соотношение (109) дает амплитуду прямой волны в первой среде  $A_{ID}$ , которая в общем случае отличается от изначально заданной амплитуды  $A<sub>1</sub>$ . Такое различие произошло из-за того, что в начале пересчета величина  $A_{ND}$ 

была задана произвольно. Для того, чтобы привести найденное значение  $A_{ID}$  к заданному  $A<sub>I</sub>$ , умножим оба уравнения (109) и (110) на нормировочный коэффициент  $\xi$ , то есть положим:

$$
A_{ID} \cdot \xi = \alpha_A \cdot A_{ND} \cdot \xi \, ; \tag{113}
$$

$$
B_{ID} \cdot \xi = \alpha_B \cdot A_{ND} \cdot \xi, \qquad (114)
$$

При этом получаем:

$$
A_I = A_{ID} \cdot \xi \tag{115}
$$

$$
B_I = B_{ID} \cdot \xi \tag{116}
$$

$$
A_N = A_{ND} \cdot \xi. \tag{117}
$$

Нормировочный коэффициент при этом определяется из (115):

$$
\xi = \frac{A_I}{A_{ID}},\tag{118}
$$

где  $A<sub>I</sub>$  задано условиями задачи, а  $A<sub>ID</sub>$  получается как результат пересчета амплитуд при задании  $A_{ND}$ .

Таким образом, после выполнения нормировки, получаем:

$$
A_I = \alpha_A \cdot A_N; \tag{119}
$$

$$
B_I = \alpha_B \cdot A_N,\tag{120}
$$

где

$$
A_N = A_I \cdot \frac{A_{ND}}{A_{ID}}.
$$
\n(121)

Теперь уравнения (119) и (120) можно рассматривать как систему, в которой известны параметры  $\alpha_A$  и  $\alpha_B$ , а также задана амплитуда падающей волны  $A_I$ , причем требуется определить амплитуды отраженной  $B_I$  и проходящей  $A_N$  волн. Таким образом, систему (119)-(120) надо разрешить относительно  $B_I$  и  $A_N$ .

Первое уравнение дает сразу выражение  $A_N$  через  $A_1$ , а подстановка полученного выражения во второе позволяет определить также и  $B<sub>I</sub>$  через  $A<sub>I</sub>$ . Таким образом, получаем для амплитуд отраженной  $B_I$  и проходящей  $A_N$  волн выражения через амплитуду падающей волны  $A<sub>1</sub>$ :

$$
B_I = \frac{\alpha_B}{\alpha_A} \cdot A_I;
$$
 (122)

$$
A_N = \frac{1}{\alpha_B} \cdot A_I,
$$
\n(123)

где параметры  $\alpha_A$  и  $\alpha_B$  определяются формулами (111) и (112), так что содержат только нулевые импедансы всех сред. Таким образом, полученные выражения (122) и (123) полностью определяют поставленную задачу.

Замечание. Явный вид параметров  $\alpha_A$  и  $\alpha_B$ , хотя и может быть записан аналитически, но процедура их получения при числе сред больше трех становится крайне громоздкой и далее возрастает в геометрической прогрессии, поэтому задача для большого числа сред должна решаться машинным путем.

# 17. Схема пошагового пересчета амплитуд

Приведем схему пошагового пересчета амплитуды волны прямого направления в среде  $1$ , то есть  $A<sub>I</sub>$  в амплитуду волны встречного направления в среде  $I$ , то есть  $B_I$  и амплитуду волны прямого направления в среде  $N$ , то есть  $A_N$ . Представим последовательные действия по шагам в виде, удобном для формирования машинного алгоритма.

Прежде всего следует сформировать подпрограмму, рассчитывающую в соответствии с формулами (105) и (106) амплитуды волн в предыдущей среде  $A_{n-1}$  и  $B_{n-1}$ , через амплитуды волн в последующей среде  $A_n$  и  $B_n$ . Входными параметрами такой подпрограммы будут нулевые импедансы предшествующей и последующей сред, то есть  $Z_{(n-1)0}$  и  $Z_{n0}$ , волновые числа и толщины предыдущей и последующей сред, то есть  $k_{n-1}$ ,  $k_n$ ,  $d_{n-1}$ ,  $d_n$ , по которым рассчитываются экспоненты  $e_n$  и  $e_{n-1}$  по формулам (74) и (79), а также амплитуды волн обоих направлений в последующей среде, то есть  $A_n$  и  $B_n$ . Выходными параметрами будут амплитуды волн обоих направлений в предыдущей среде, то есть  $A_{n-1}$  и  $B_{n-1}$ .

Дальнейшая последовательность шагов следующая.

Шаг №1.

Из полной структуры выделить единичные участки и границы между ними. Задать длины участков и определить полное число участков. Для всех участков задать соответствующие волновые числа.

Шаг  $N<sub>2</sub>$ .

Для среды N задать амплитуду прямой волны  $A_{ND}$ . На данном этапе эта величина может быть задана произвольным образом. Также задать амплитуду встречной волны  $B_N$ , которая в любом случае должна быть рана нулю.

Шаг  $N<sub>0</sub>3$ .

Путем обращения к подпрограмме, использующей формулы (105) и (106) найти амплитуды волн обоих направлений в среде  $N - 1$ , то есть  $A_{N-1}$  и  $B_{N-1}$ .

Шаг  $N<sub>2</sub>4$ .

Повторение в цикле шага №4 с уменьшением всех индексов на единицу, вплоть до первого участка структуры с номером  $1$ , в результате чего будут получены амплитуды  $A_{ID}$  и  $B_{ID}$ .

IIIar  $N<sub>05</sub>$ .

На основе полученных амплитуд  $A_{ID}$  и  $B_{ID}$ , а также заданной на шаге №2 амплитуды  $A_{ND}$  найти параметры  $\alpha_A$ .и  $\alpha_B$  по формулам (111) и (112).

Шаг  $N<sub>2</sub>6$ .

Используя изначально заданную амплитуду  $A<sub>I</sub>$  и полученную путем пересчета амплитуду  $A_{ID}$ , найти нормировочный параметр  $\xi$  по формуле (118).

Шаг  $N<sub>2</sub>$ 7.

Используя полученные на шаге №5 параметры  $\alpha_A$ . и  $\alpha_B$ , а также изначально заданную амплитуду падающей волны  $A<sub>I</sub>$ , найти амплитуды отраженной  $B_I$  и проходящей  $A_N$  волн относительно структуры в целом по формулам (122) и (123).

Шаг №8.

Вывести полученные значения амплитуд отраженной  $B<sub>1</sub>$  и проходящей  $A_N$  волн относительно структуры в целом, а также другие необходимые данные по заданию оператора на внешний носитель.

# 18. Коэффициенты отражения и прохождения

Поскольку амплитуды отраженной  $B_1$  и проходящей  $A_N$  волн, выраженные через амплитуду падающей волны  $A_I$ , получены, то коэффициенты отражения  $R_e$  и прохождения  $T_e$  по энергиям можно записать в виде [2, стр. 67, форм. $(27)$ :

$$
R_e = \left| \frac{B_I(A_I)}{A_I} \right|^2; \tag{124}
$$

$$
T_e = \left| \frac{A_N(A_I)}{A_I} \right|^2 \cdot Re\left(\frac{k_{N0}}{k_{I0}}\right). \tag{125}
$$

При необходимости получения коэффициентов отражения и прохождения, приведенный в предыдущем разделе пошаговый алгоритм получения амплитуд, вместо шага №8 дополнен следующими двумя шагами:

Шаг  $N<sub>2</sub>8$ .

Используя полученные значения амплитуд  $B_1$  и  $A_1$ , а также нулевые импедансы  $k_{10}$  и  $k_{N0}$ , найти коэффициенты отражения  $R_e$  и прохождения  $T_e$ по формулам (124) и (125).

 $IIIar$  No9.

Вывести полученные значения амплитуд отраженной  $B<sub>1</sub>$  и проходящей  $A_N$  волн относительно структуры в целом, а также значения коэффициентов отражения  $R_e$  и прохождения  $T_e$  и другие необходимые данные по заданию оператора на внешний носитель.

# 19. Сравнение пересчета импедансов с пересчетом амплитуд

Приведенный в разделах 4-11 метод пересчета импедансов, в общем случае позволяют определить коэффициент отражения волны от сложной структуры. Метод пересчета амплитуд (разделы 12-18) позволяет определить как коэффициент отражения, так и коэффициент прохождения. Метод импедансов позволяет определить входные импедансы во всех средах структуры, а также с учетом граничных условий и выходные импедансы предшествующих сред. Метод амплитуд позволяет найти амплитуды волн обоих направлений также во всех средах структуры. С использованием формул типа (81)-(88) знание амплитуд позволяет определить также входные и выходные импедансы всех сред.

Таким образом, возможности метода амплитуд несколько шире, чем метода импедансов, однако он и является более сложным, чем метод импедансов. необходимость To есть. если исключить определения коэффициента прохождения, то конкретный выбор того или другого метода может быть определен, исходя из желания оператора и возможностей используемого вычислительного оборудования.

Главным достоинством метода пересчета импедансов является его крайняя простота, в том числе, при машинной реализации. Однако при необходимости

#### ЖУРНАЛ РАДИОЭЛЕКТРОНИКИ, ISSN 1684-1719, №1, 2023

коэффициентом коэффициента получении наряду с отражения также прохождения, следует использовать метод пересчета амплитуд.

# Заключение

Основные результаты настоящей работы сводятся к следующему.

Предложен алгоритм расчета отражения и прохождения одномерной волны чрез многослойную структуру, представленную в виде последовательно следующих друг за другом однородных слоев с различающимися параметрами. В качестве рабочего параметра различения слоев выбрано волновое число одномерной волны, распространяющейся в каждом однородном участке структуры.

Введено понятие обобщенного импеданса для одномерной волны, представляющего собой отношение скорости волны, распространяющейся в среде к частоте этой волны. В случае среды, скорость волны в которой зависит от координаты, обобщенный импеданс также зависит от этой координаты.

На основе решения волнового уравнения в однородной среде установлено, что обобщенный импеданс выражается через частное от деления координатной функции решения волнового уравнения на производную по координате от той же координатной функции, умноженное на мнимую единицу с обратным знаком. Введено понятие нулевого импеданса однородного участка структуры, равного обратной величине от волнового числа для этого участка. Показано, что обобщенный импеданс данного участка можно представить в виде произведения нулевого импеданса на дробь, в числителе которой приведена сумма двух частных решений волнового уравнения для этого участка, а в знаменателе разность тех же решений.

Рассмотрена общая геометрия задачи, представляющая собой структуру из произвольного числа однородных слоев, разделенных границами. На основе решения волнового уравнения для каждого слоя, показано, что в слое распространяются две волны - прямого и встречного направлений, а на границах

#### **ЖУРНАЛ РАДИОЭЛЕКТРОНИКИ, ISSN 1684-1719, №1, 2023**

между слоями выполняется равенство амплитуд волн и обобщенных импедансов.

Отмечено, что главной задачей настоящего рассмотрения является нахождение коэффициентов отражения и прохождения волн по энергиям относительно всей структуры в целом. В качестве решения этой задачи принят метод последовательного пересчета импедансов и амплитуд от предыдущего слоя к последующему по всей структуре в целом. В связи с этим выделены два механизма пересчета – пересчет импедансов и пересчет амплитуд.

Для механизма пересчета импедансов введены понятия входного и выходного импедансов для каждого слоя в отдельности. Показано, что граничное условие равенства импедансов означает равенство выходного импеданса предыдущего слоя и входного импеданса последующего. Получена формула, позволяющая выразить входной импеданс в предшествующей среде через входной импеданс в последующей для любых двух соседствующих участков структуры. Отмечено, что использование этой формулы позволяет получить входной импеданс в начальном слое структуры из входного импеданса в конечном слое структуры. Отмечено, что входной импеданс в конечном слое при отсутствии отражения от конца структуры равен нулевому импедансу в этом слое. При этом пересчет импедансов производится от конца структуры к ее началу.

Приведена схема пошагового пересчета импедансов, позволяющая найти как входной импеданс в каждом слое структуры по отдельности, так и полный входной импеданс структуры в целом. Отмечена возможность и приведены формулы, позволяющие получить для структуры в целом коэффициент отражения по энергиям.

Для механизма пересчета амплитуд получена система из двух формул, позволяющая выразить амплитуды волн прямого и встречного направлений в предыдущей среде структуры через амплитуды волн таких же направлений в предшествующей среде той же структуры. Отмечена возможность применения полученных формул для любых двух соседствующих слоев структуры.

Приведена схема пересчета амплитуд от конца структуры к ее началу, реализуемая при отсутствии отражения от конца структуры. Для пересчета необходимо предварительное задание амплитуды волны встречного направления в последней среде, которое затем нормируется на заданную изначально амплитуду волны прямого направления в первой среде структуры.

Приведена схема пошагового пересчета амплитуд, позволяющая из амплитуды падающей волны определить амплитуды отраженной и проходящей волн относительно структуры в целом. Отмечена возможность и приведены формулы, позволяющие получить для структуры в целом коэффициенты отражения и прохождения по энергиям.

Обсуждены сравнительные характеристики методов пересчета импедансов и пересчета амплитуд. Отмечено, что преимуществом метода импедансов является его простота, тогда как метод амплитуд, кроме коэффициента отражения позволяет найти также коэффициент прохождения волны по энергиям.

**Финансирование:** Работа выполнена в рамках государственного задания Института радиотехники и электроники им. В.А. Котельникова РАН.

### **Литература**

- 1. Хвольсон О.Д. *Курс физики, Т.2*. Берлин, Госиздат РСФСР. 1923. 776 с.
- 2. Борн М., Вольф Э. *Основы оптики*. Москва, Наука. 1970. 721 с.
- 3. Бреховских Л.М. *Волны в слоистых средах*. Москва, Наука. 1973. 501 с.
- 4. Ландсберг Г.С. *Оптика*. Москва, Наука. 1976. 928 с.
- 5. Поль Р.В. *Введение в оптику*. Москва-Ленинград, Государственное издательство технико-теоретической литературы. 1947. 484 с.
- 6. Кизель В.А. *Отражение света*. Москва, Наука. 1973. 352 с.
- 7. Бреховских Л.М., Годин О.А. *Акустика слоистых сред*. Москва, Наука. 1989. 416 с.

- 8. Розенберг Г.В. *Оптика тонкослойных покрытий*. Москва, Государственное издательство технико-теоретической литературы. 1958. 570 с.
- 9. Oksanen M.I., Hanninen J., Tretyakov S.A. Vector circuit method for calculating reflection and transmission of electromagnetic waves in multilayered chiral structures. *IEEE Proceedings. H.* 1991. V.138. №7. P.513-520.
- 10. Sarychev A.K., Bergman D.J., Yagil Y. Theory of the optical and microwave properties of metal-dielectric films. *PR(B).* 1995. V.51. №8. P.5366-5385.
- 11. Козарь А.В. Оптические свойства апериодических тонкослойных структур: эффективный показатель преломления. *Вестник Московского Университета. Серия 3. Физика. Астрономия.* 2009. Т.64. №3. С.54-56.
- 12. Козарь А.В. Оптические свойства апериодических тонкослойных структур: эффективная оптическая толщина. *Вестник Московского Университета. Серия 3. Физика. Астрономия.* 2018. Т.73. №6. С.61-66.
- 13. Антонец И.В., Котов Л.Н., Шавров В.Г., Щеглов. Энергетические параметры распространения электромагнитной волны при падении на проводящую пластину, окруженную проводящей средой. *Сборник трудов XVI Международной конференции «Радиолокация и радиосвязь».* 2008. С.18-29.
- 14. Антонец И.В., Котов Л.Н., Шавров В.Г., Щеглов. Энергетические характеристики распространения волны через границы раздела сред с комплексными параметрами. *Радиотехника и электроника.* 2009. Т.54. №10. С.1171-1183.
- 15. Антонец И.В., Щеглов В.И. *Распространение волн через многослойные структуры. Часть седьмая. Баланс энергий.* Сыктывкар, ИПО СыктГУ. 2015. 108 с.
- 16. Антонец И.В., Щеглов В.И. *Распространение волн через тонкие слои и пленки.* Сыктывкар, ИПО СыктГУ. 2010. 132 с.
- 17. Антонец И.В., Щеглов В.И. *Распространение волн через многослойные структуры. Часть первая. Прямой метод.* Сыктывкар, ИПО СыктГУ. 2011. 132 с.
- 18. Антонец И.В., Щеглов В.И. *Распространение волн через многослойные структуры Часть вторая. Метод матрицы.* Сыктывкар, ИПО СыктГУ. 2012. 123 с.
- 19. Антонец И.В., Щеглов В.И. *Распространение волн через многослойные структуры Часть третья. Метод импеданса.* Сыктывкар, ИПО СыктГУ. 2012. 123 с.
- 20. Лакс Б., Баттон К. *Сверхвысокочастотные ферриты и ферримагнетики.*  Москва, Мир. 1965. 300 с.
- 21. Анго А. *Математика для электро- и радиоинженеров.* Москва, Наука. 1964. 772 с.
- 22. Тихонов А.Н., Самарский А.А. *Уравнения математической физики.* Москва, Наука. 1972. 736 с.
- 23. Шавров В.Г., Щеглов В.И. *Спиновые волны в средах с обменом и диссипацией.* Москва, Физматлит. 2021. 496 с.
- 24. *Большая Советская Энциклопедия, Т.10. Статьи: «Импеданс», «Импеданс акустический»*. Москва, Сов.Энц. 1972. С.664.
- 25. *Физическая энциклопедия, Т.2., Статьи: «Импеданс», «Импеданс акустический».* Москва, Сов.Энц. 1990. С.704.
- 26. Карлов Н.В., Кириченко Н.А. *Колебания, волны, структуры.* Москва, Физматлит. 2003. 496 с.
- 27. Двайт Г.Б. *Таблицы интегралов и другие математические формулы.* Москва, Наука. 1973. 228 с.

## **Для цитирования:**

Антонец И.В., Шавров В.Г., Щеглов В.И. Метод обобщенного импеданса для расчета отражения и прохождения волны через многослойную структуру. Часть 1. Последовательный пересчет импедансов и амплитуд. *Журнал радиоэлектроники* [электронный журнал]. 2023. №1. <https://doi.org/10.30898/1684-1719.2023.1.1>